# **domogik-plugin-nutserve**

*Release 0.1*

November 10, 2015

#### Contents

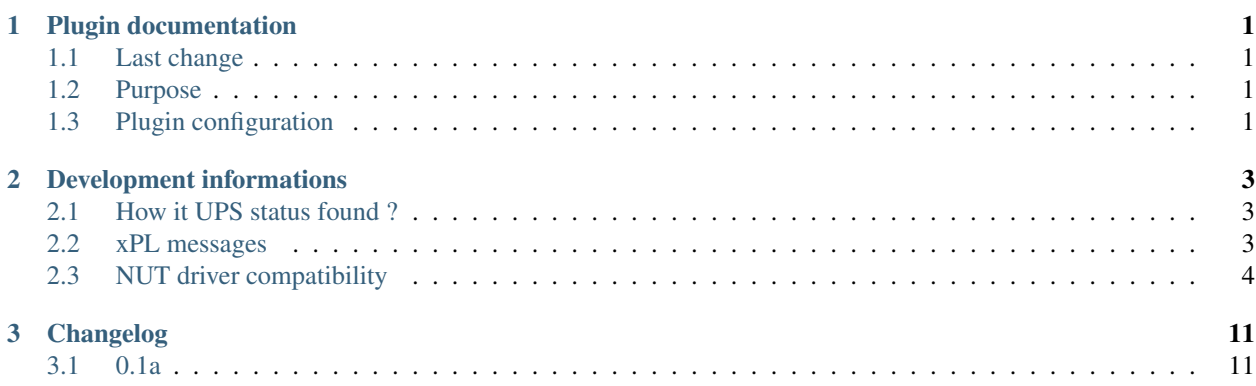

## **Plugin documentation**

<span id="page-4-0"></span>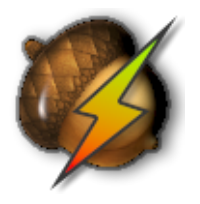

# <span id="page-4-1"></span>**1.1 Last change**

New instructions to apply changes from immediatly previous version.

- 0.1a0 [(28-05-2014) First published version]
	- Target :
	- Change log :
		- \* Update doc
- Previous change

## <span id="page-4-2"></span>**1.2 Purpose**

This Domogik plugin monitor UPS (Uninterruptible Power Supplies) through communicat with [NUT project server.](http://www.networkupstools.org/)

Create a socket connection with NUT to get UPS informations and format them to xPL format according to [xPL\\_project](http://xplproject.org.uk/wiki/index.php?title=Schema_-_UPS.BASIC) specifications.

You must configure as your needs the NUT library and give parameters connection at plugin.

UPS Status, on mains (on line), on battery, connected, lost connection,.... are send to domogik device.

Sensors values for input, output, battery voltage and battery charge are also send to domogik device.

# <span id="page-4-3"></span>**1.3 Plugin configuration**

## **1.3.1 Configuration**

In Domogik administration section, go to client plugin-nutserve details page.

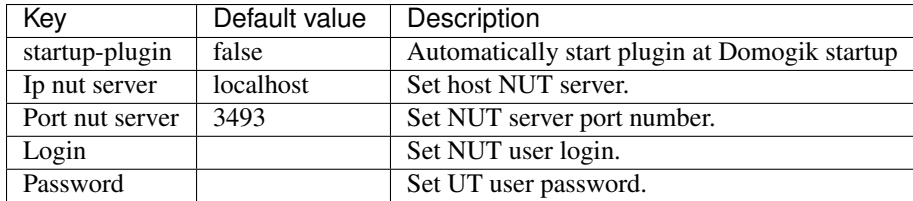

## **1.3.2 Creating devices for UPS Client**

In clients page of admin UI, go to plugin-nutserve-<your\_host\_domogik>, select tab "Devices", "New" to create your devices.

Chose one way creation by product or instance type.

#### **Instance-type : ups.device**

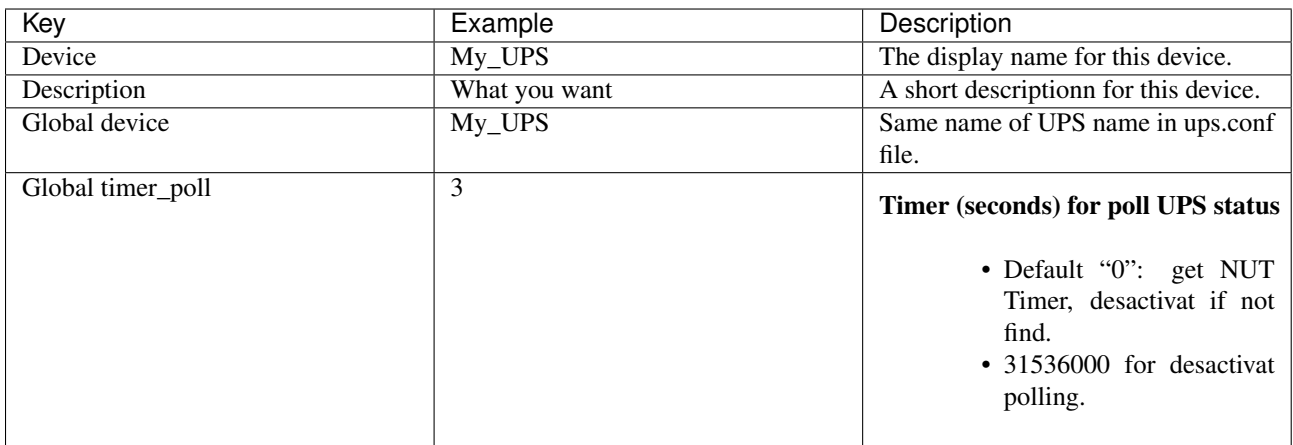

# **Development informations**

# <span id="page-6-1"></span><span id="page-6-0"></span>**2.1 How it UPS status found ?**

The plugin just use the [NUT server functions.](http://www.networkupstools.org/docs/developer-guide.chunked/)

## <span id="page-6-2"></span>**2.2 xPL messages**

xPL messages are according to [xPL Project UPS specification](http://xplproject.org.uk/wiki/index.php?title=Schema_-_UPS.BASIC)

## **2.2.1 xpl-stat**

n/a

## **2.2.2 xpl-trig**

#### **The ups.basic message is used**

```
xpl-trig
{
...
}
ups.basic
{
device=<ups name declared on domogik device created>
status=<one of these values : mains, battery, unknown>
event=<last event : onmains, onbattery, battlow, ......>
}
```
#### **The sensor.basic message is used for additionnal data**

```
xpl-trig
{
...
}
sensor.basic
{
```

```
device=<ups name declared on domogik device created>
input-voltage=<value>
output-voltage=<value>
battery-voltage=<value>
battery-charge==<value>
}
```
## **2.2.3 xpl-cmnd**

n/a

# <span id="page-7-0"></span>**2.3 NUT driver compatibility**

Plugin need driver device class for working with specific UPS.

## **2.3.1 Existing drivers device.**

- Basic: Must work with any NUT driver but handle only status and events onmains, onbattery, batterylow, comm ok and comm lost If NUT server return battery.charge driver can handle it.
- Blazer\_USB: Handle all basic and if available by NUT server:

battery.charge calculat, input-output voltage status , input frequence status, output current status and temperature status

## **2.3.2 Add developement NUT driver compatibility**

Plugin offer simple way to add new driver device.

File lib/nutdevices.py contains a DeciveBase python class who handle basic methodes. You create a new class inherit this base class and overwriting some methodes to get NUT driver compatibility. You just have to add new driver device class reference in createDevice methode.

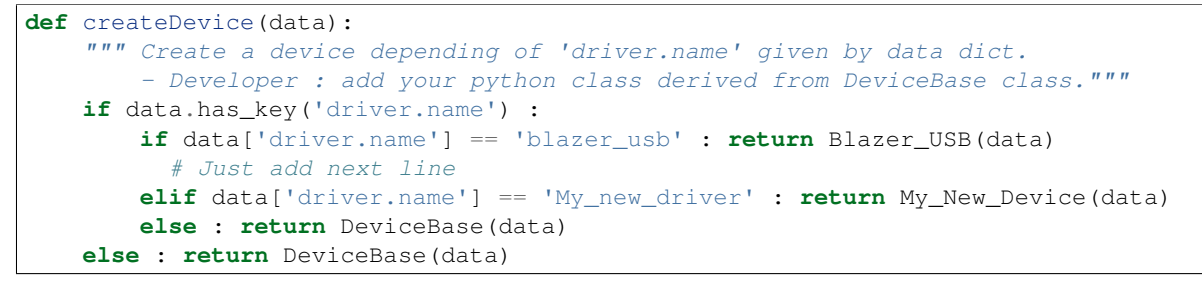

Have a look to [Network UPS Tools](http://www.networkupstools.org/) and get details informations on Driver section of [User manual pages](http://www.networkupstools.org/docs/man/index.html#User_man)

#### **Getting UPS variables available**

• Use [clients commands upsc](http://www.networkupstools.org/docs/man/upsc.html) of Network UPS Tools to get all variables available : Example :

```
$ /bin/upsc MyUPS@localhost
battery.voltage.nominal: 12.0
battery.voltage: 13.60
beeper.status: enabled
device.type: ups
driver.version.internal: 0.04
driver.name: blazer_usb
driver.version: 2.6.3
driver.parameter.pollinterval: 2
driver.parameter.port: /dev/upsZ3
driver.parameter.productid: 5161
driver.parameter.vendorid: 0665
input.voltage.nominal: 230
input.voltage.fault: 240.2
input.voltage: 240.2
input.current.nominal: 2.0
input.frequency.nominal: 50
input.frequency: 49.9
output.voltage: 240.2
ups.type: offline
ups.vendorid: 0665
ups.delay.shutdown: 30
ups.productid: 5161
ups.delay.start: 180
ups.status: OL
```
• Or using plugin tools **lib/nutdevices.py** : Simple set your own parameters on \_\_main\_\_ section of lib/nutdevices.py file.

```
if __name__ == "__main__":# Set upsaddr, upsport and upsname depending on your config
   upsaddr = <UPS server IP >
   upsport = <UPS server port (generaly= 3493)>
   upsname = <UPS name>
```
Run python file lib/nutdevices.py and you get appropriate informations.

```
$ python nutsockclient.py
+++ Internal NUTSocketClient created +++
Client connected to Z3_SERVER
*** getNUTVersion
{'cmd': 'VER', 'data': '2.6.3', 'error': ''}
*** getNUTNetworkVersion
{'cmd': 'NETVER', 'error': 'NUT version to old (2.6.3), NETVER function not handle, Update N
*** getNUTHelp
Commands: HELP VER GET LIST SET INSTCMD LOGIN LOGOUT USERNAME PASSWORD STARTTLS
{}
*** getUPSList
{'cmd': 'LIST UPS', 'data': {'Z3_SERVER': 'Server Linux Internet'}, 'error': ''}
*** getUPSVars
{'cmd': 'LIST VAR',
    'data': {
        'input.voltage.nominal': '230', 'beeper.status': 'enabled', 'input.voltage.fault': '
```

```
'driver.version.internal': '0.04', 'input.voltage': '238.4', 'ups.type': 'offline',
        'ups.vendorid': '0665', 'driver.name': 'blazer_usb', 'ups.delay.shutdown': '30', 'ou
        'ups.productid': '5161', 'ups.delay.start': '180', 'driver.version': '2.6.3', 'input
        'battery.voltage.nominal': '12.0', 'driver.parameter.pollinterval': '2', 'driver.par
        'battery.voltage': '13.60', 'driver.parameter.productid': '5161', 'ups.status': 'OL'
        'driver.parameter.vendorid': '0665'
        },
 'ups': 'Z3_SERVER', 'error': ''}
*** getUPSRWVars
{'cmd': 'LIST RW', 'data': {}, 'ups': 'Z3_SERVER', 'error': ''}
*** getUPSCommands
{'cmd': 'LIST CMD',
    'data': [
        'beeper.toggle', 'load.off', 'load.on', 'shutdown.return', 'shutdown.stayoff', 'shut
        'test.battery.start', 'test.battery.start.deep', 'test.battery.start.quick', 'test.k
        ],
'ups': 'Z3_SERVER', 'error': ''}
*** getUPSListClients
{'cmd': } 'LIST \text{ CLIENT}', 'error': 'NUT \text{ version to old } (2.6.3), \text{ LIST \text{CLIENT function not handle}}*** getUPSVar
{'var': 'ups.status', 'cmd': 'GET VAR', 'ups': 'Z3_SERVER', 'value': 'OL', 'error': ''}
*** getUPSNumLogin
{'cmd': 'NUMLOGINS', 'data': '2', 'error': ''}
Terminated
--- Internal NUTSocketClient deleted ---
```
#### **Creating new Driver device class**

```
class My_New_Device(DeviceBase): # simply new class declaration
   def checkInputVoltage(self): # overwrite methodes class
    ......
```
#### **Data format who must be return by methods**

By calling source class method self.checkStatus() you get DATA\_TYPE\_RETURN value. DATA\_TYPE\_RETURN is a dict type with keys.

```
DATA_TYPE_RETURN :
{
    'Modify' : True/False, # if the value change you must set to True.
    'xPLData' : { # Here all value who must transmit to xPL message.
       'status' : <'mains' or 'battery', or 'unknown'>
        'event' : <All event define in XPL_Events>
    }
}
```
#### Use **self.handleXplEvent** to set XPL\_Events status at True/False.

#### This method :

• Return a tuple with a boolean and a string for event key of DATA\_TYPE\_RETURN.

- Manage an XPL Event retention for some XPL Events values.
- Ret others depending XPL\_Events status of new event, Ex:

if input\_voltage\_low' set to True

'input\_voltage\_high' must set to False

'input\_voltage\_ok' must set to False

How to use it :

```
....
retval = self.checkStatus()
retVal['modify'], retVal['xPLData']['event'] = self.handleXPL_Events(< an XPL_Events>, True/False)
```
#### **Dependency XPL\_Events status**

XPL\_Events are groups in dependencies status, if an item change others items must change. Developer has no need to handle dependencies, self.handleXplEvent method handle them. It's just for information.

• On line status: 'onmains' => The UPS has begun operating on mains power

'onbattery' => The UPS has begun operating on battery power

• Battery status: 'battlow' => The UPS battery is low

'battfull' => The UPS battery is fully charged

• Battery test status: 'bti' => Battery test initiated

'btp' => Battery Test Passed

'btf' => Battery Test Failed

• UPS server communucation status: 'comms lost' => The host has lost communication with the UPS

'comms\_ok' => Communication with the UPS has been restored

• Input frequency status: 'input\_freq\_error' => The input frequency is out of range

'input\_freq\_ok' => The input frequency has returned from an error condition

• Input voltage status: 'input\_voltage\_high' => The input voltage is too high

'input\_voltage\_low' => The input voltage is too low

'input\_voltage\_ok' => The input voltage is OK following a previously "too low" or "too high" state

• Output voltage status: 'output voltage high' => The UPS output voltage is too high

'output\_voltage\_low' => THe UPS output voltage is too low

'output\_voltage\_ok' => The UPS output voltage has returned to normal following a "too high" or "too low" condition.

• Output status: 'output\_overload' => The UPS output is in overload

'output  $\alpha$ k' => The UPS output has returned from overload

• Temperature status: 'temp\_high' => The UPS temperature is too high

'temp\_ok' => The UPS temperature has returned from an over-temperature condition

#### **Overwrited methods**

• getBatteryCharge: You can overwrite this method but it is essential to call source method at first, Because if NUT server has is own level it's probably the better.

Overwriting structure:

```
def getBatteryCharge(self):
   charge = DeviceBase.getBatteryCharge(self)
    if charge: return charge
      #.... Your new code in case of none 'battery.charge' handle by NUT server
   return charge # type float
```
• checkAll: Check All UPS stuff and return they values in DATA\_TYPE\_RETURN list.

This method work with DeviceBase class, overwrite it only if new check method is necessary. Otherwise overwrite existing methods.

You can overwrite this method but it is essential to call source method at first.

Overwrite could be necessary only for new check, otherwise overwrite existing methods.

Overwriting structure:

```
def checkAll(self):
   data = DeviceBase.checkAll(self)
   data = data.append(self.Your_New_Check())
    .....
    return data
```
• checkInputVoltage: Source method do nothing and return None. You must overwrite it with status calculate to return event input\_voltage\_low, input\_voltage\_high, input\_voltage\_ok in format DATA\_TYPE\_RETURN

Overwriting example:

```
def checkInputVoltage(self):
      # Check if key exist in UPS vars
    if self._vars.has_key('input.voltage.nominal') :
          # Calculat range voltage status
        high = self._vars['input.voltage.nominal'] * 1.06
       low = self._vars['input.voltage.nominal'] * 0.94
   else : # Return None to report not handling UPS event
       return None
      # Check if key exist in UPS vars
    if self._vars.has_key('input.voltage') :
          # Get UPS status in DATA_TYPE_RETURN format
        retVal = self.checkStatus()
          # Test voltage status
        if self._vars['input.voltage'] >= high :
              # Set 'Modify' and XPL_Events DATA_TYPE_RETURN format
            retVal['modify'], retVal['xPLData']['event'] = self.handleXPL_Events('input_volt
        elif self._vars['input.voltage'] <= low :
                # Set 'Modify' and XPL_Events DATA_TYPE_RETURN format
            retVal['modify'], retVal['xPLData']['event'] = self.handleXPL_Events('input_volt
        else :
                # Set 'Modify' and XPL_Events DATA_TYPE_RETURN format
            retVal['modify'], retVal['xPLData']['event'] = self.handleXPL_Events('input_volt
        return retVal # Return DATA_TYPE_RETURN format
   return None # Return None to report not handling UPS event
```
• checkInputFreq: Source method do nothing and return None. You must overwrite it with status calculate to return event input\_freq\_error, input\_freq\_ok in format DATA\_TYPE\_RETURN

Overwriting structure : same principle than checkInputVoltage

• checkOutputVoltage: Source method do nothing and return None. You must overwrite it with status calculate to return event ouput\_voltage\_low, output\_voltage\_high, output\_voltage\_ok in format DATA\_TYPE\_RETURN

Overwriting structure : same principle than checkInputVoltage

• checkOutput: Source method do nothing and return None. You must overwrite it with status calculate to return event output\_overload, output\_ok in format DATA\_TYPE\_RETURN

Overwriting structure : same principle than checkInputVoltage

• checkTemperature: Source method do nothing and return None. You must overwrite it with status calculate to return event temp\_high, temp\_ok in format DATA\_TYPE\_RETURN

Overwriting structure : same principle than checkInputVoltage

**CHAPTER 3**

**Changelog**

# <span id="page-14-1"></span><span id="page-14-0"></span>**3.1 0.1a**

• Plugin creation